# Education Tourism: Transitioning to Sustainable Livelihoods in the Clayoquot Sound UNESCO Biosphere Region

### Introduction:

Clayoquot Sound was designated a United Nations Biosphere region in 2000, after more than a decade of conflict and collective action to prevent the logging of old growth coastal temperate rainforests on Vancouver Island's West Coast. The *Clayoquot Biosphere Trust* was established as the lead organization to oversee the mandate of the Biosphere region designation.

Biosphere region designation does not provide legal protection for conservation areas, the purpose of the United Nations Educational Scientific and Cultural Organization (UNESCO) Man and Biosphere programme (MAB) is to unite communities and nations in peace and cooperation through education, science, culture and communication, and to safeguard the sustainability of natural and managed Ecosvstems<sup>1</sup>

#### The Vision :

"...to live sustainably in a healthy ecosystem with a diversified economy and strong, vibrant and united cultures while embracing the Nuu-chah-nulth First Nations living philosophies of lisaak, (living respectfully), Qwa'aak qin teechmis (life in balance) and Hishuk ish ts'awalk (all things are connected)"<sup>2</sup>

## **The Conservation Challenge:**

| Shifting from Resource Extraction to Tourism Livelihoods                                   |                                                                                                    |  |
|--------------------------------------------------------------------------------------------|----------------------------------------------------------------------------------------------------|--|
| Benefits                                                                                   | Costs                                                                                                    |  |
| . Protection of old growth forests and decline in<br>nnual allowable logging               | Reduction in harvest rate leads to increasing de for First Nation owned forestry company                                                                |  |
| . First Nation territories and sacred lands remain<br>n-tact                               | Increasing pressure within First Nation communities to log old growth forests                                                                           |  |
| 8. Opportunity to recover Salmon habitat<br>lestroyed from unsustainable logging practices | Salmon habitat destruction continues as a result<br>of flash flooding and river bank erosion catalyzed<br>by road building and exacerbated from climate |  |

|                                                 | by road building and exacerbated from climate    |
|-------------------------------------------------|--------------------------------------------------|
|                                                 | change                                           |
| 4. Biodiversity conservation aligns with eco-   | Exponential increase in number of visitors is    |
| tourism values                                  | exceeding carrying capacity of social-ecological |
|                                                 | system <sup>3</sup> (local population ~ 5000)    |
|                                                 |                                                  |
| 5. Local knowledge and skills can transition to | Embedded social belief you don't need an         |
| sustainable livelihoods                         | education for a viable livelihood leading to low |
|                                                 | high school graduation rates and unequal         |
|                                                 | distribution of economic benefits from Tourism   |

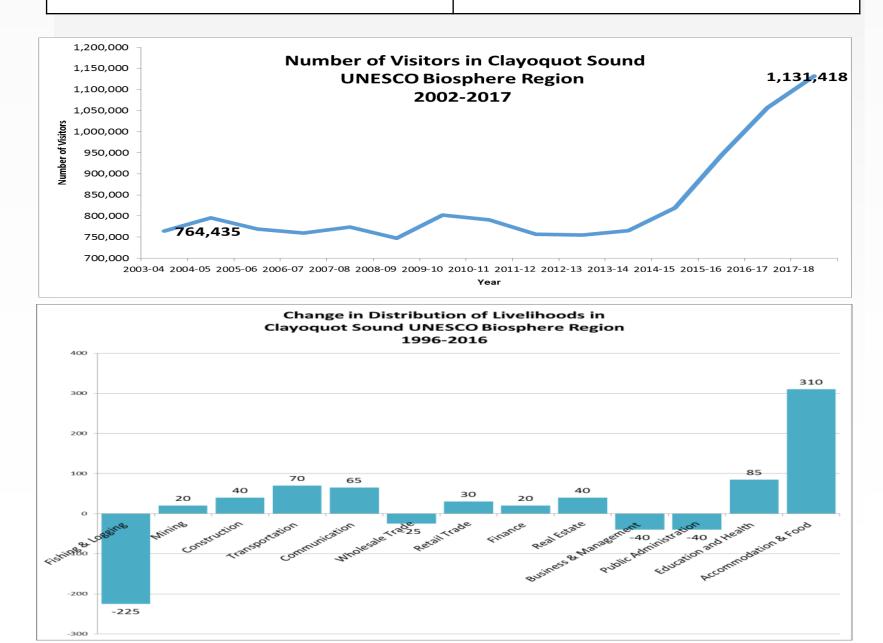

## **Objectives of West Coast NEST:** (Nature. Education. Sustainability. Transformation)

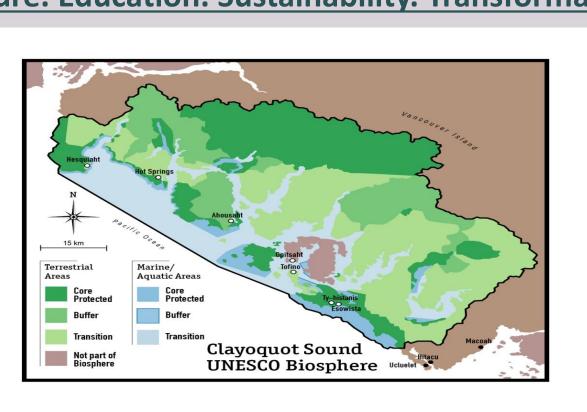

- Key objectives of the education tourism website are to:
  - Meet Local Learning needs;

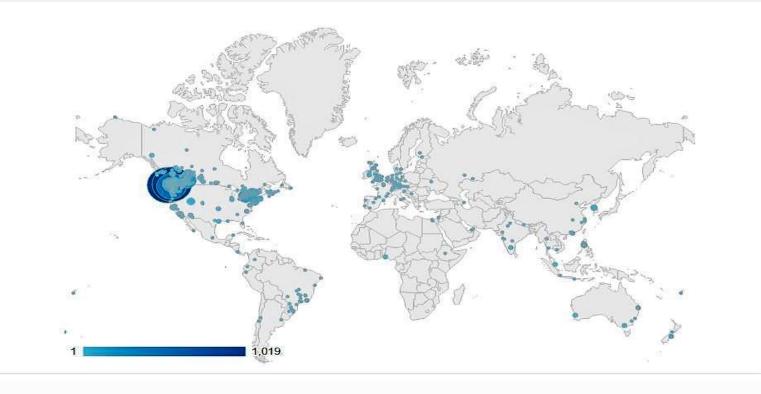

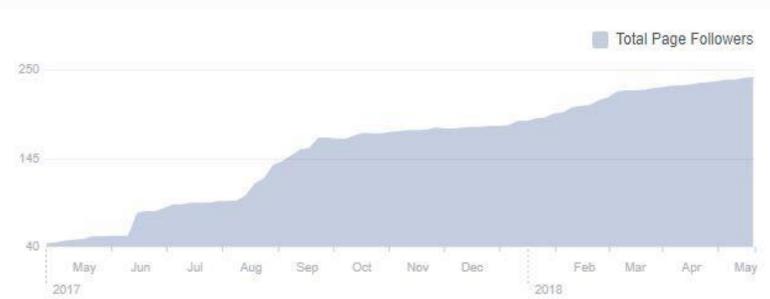

# Laura Loucks PhD<sup>1</sup> and Nicole Gerbrandt<sup>2</sup>

# <sup>1</sup>Research Director, Clayoquot Biosphere Trust, <sup>2</sup>Education Coordinator, West Coast NEST

West Coast N.E.S.T is an online education hub to showcase transformative learning experiences in one of the last great natural environments on the planet.

Increase the Visibility of available skills training

• Build the *Learning Economy* by meeting increasing demand for lifelong learning, the growing desire for experiential place-based learning, and the increasing need for cross-cultural exchange.

• Transition to *Education Tourism* to attract the type of visitor who wants to stay longer, support local learning, practice stewardship in-place, and learn together in spectacular outdoor classrooms.

• Use a branded product and social media to market experiential education locally, regionally and internationally.

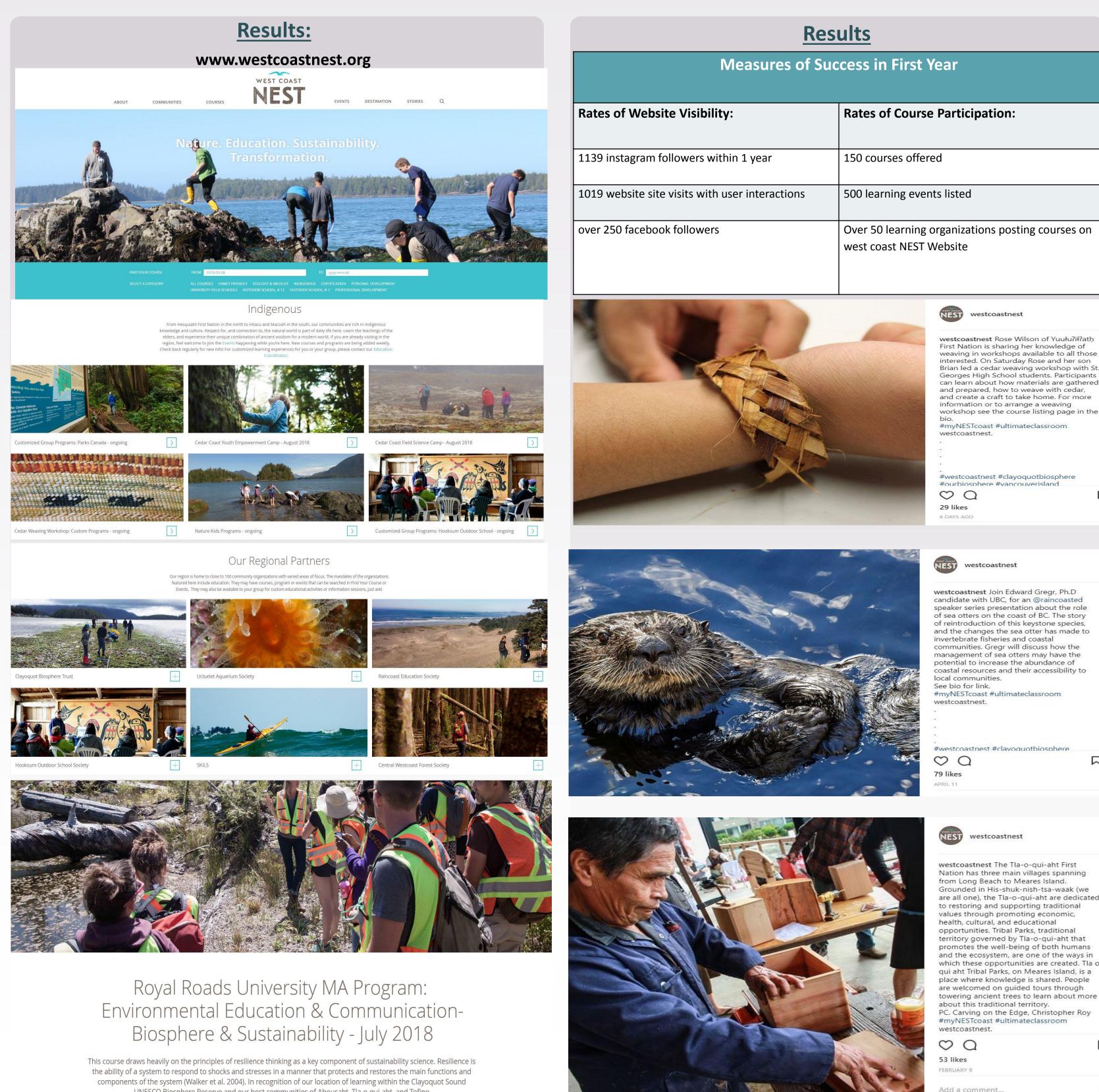

UNESCO Biosphere Reserve and our host communities of Ahousaht, Tla-o-qui-aht, and Tofino.

| Participation:                                                                                                    |                                      |                                                                     |
|----------------------------------------------------------------------------------------------------|--------------------------------------|---------------------------------------------------------------------|
|                                                                                                    |                                      |                                                                     |
| l                                                                                                    |                                      | 1.                                                                  |
| listed                                                                                                    |                                      | le                                                                  |
| ganizations posting courses or<br>ebsite                                                                                                    | ٦                                    | <b>2.</b><br>w                                                      |
| NEST westcoastnest                                                                                                    |                                      | <b>3.</b><br>re                                                     |
| westcoastnest Rose Wilson of Yuułu?ił?at<br>First Nation is sharing her knowledge of<br>weaving in workshops available to all tho<br>interested. On Saturday Rose and her sor<br>Brian led a cedar weaving workshop with<br>Georges High School students. Participar<br>can learn about how materials are gather<br>and prepared, how to weave with cedar,<br>and create a craft to take home. For mor-<br>information or to arrange a weaving<br>workshop see the course listing page in t                                                                                        | ose<br>n<br>n St.<br>nts<br>red<br>e | <b>4.</b><br>a                                                      |
| bio.<br>#myNESTcoast #ultimateclassroom<br>westcoastnest.                                                                                                    |                                      | 5.                                                                  |
| #westcoastnest #clayoquotbiosphere<br>#ourbiosphere #vancouverisland                                                                                                    |                                      | a<br>tl                                                             |
| 29 likes<br>6 DAYS AGO                                                                                                    |                                      | 6.                                                                  |
| westcoastnest                                                                                                    |                                      | a                                                                   |
| estcoastnest Join Edward Gregr, Ph.D<br>andidate with UBC, for an @raincoasted<br>beaker series presentation about the role<br>if sea otters on the coast of BC. The story<br>if reintroduction of this keystone species,<br>and the changes the sea otter has made to<br>vertebrate fisheries and coastal<br>communities. Gregr will discuss how the<br>anagement of sea otters may have the<br>obtential to increase the abundance of<br>oastal resources and their accessibility to<br>cal communities.<br>the bio for link.<br>myNESTcoast #ultimateclassroom<br>estcoastnest. |                                      | <b>7.</b><br>si<br>b                                                |
|                                                                                                    |                                      | <sup>1</sup> International Co-ord session UNESCO Hea                |
|                                                                                                    |                                      | <sup>2</sup> CBT (2014) Vision St                                   |
| Westcoastnest #clavoquotbiosphere<br>D Q<br>D likes<br>PRIL 11                                                                                                    |                                      | <sup>3</sup> Loucks, L. and E. Gol<br>Columbia ,23p. <u>http:</u> , |
|                                                                                                    |                                      |                                                                     |

westcoastnest

estcoastnest The Tla-o-qui-aht First

rounded in His-shuk-nish-tsa-waak (we

pportunities. Tribal Parks, traditional

EBRUARY 9

<sup>4</sup>Loucks, L. C. Thicke, G. Bird, B. White and R.Harris (2015) "Education Tourism Market Development Strategy for the Pacific Rim Knowledge Initiative", Royal Roads University, Sooke, BC. Acknowledgements

Many thanks to the founding visionaries and helpers who have supported many stages of this project: Tony Charles and the Community Conservation Research Network (CCRN), Rebecca Hurwitz, Executive Director of Clayoquot Biosphere Trust; Cathy Thicke and Tammy Dorward, Co-chairs of the Clayoquot Biosphere Trust; Josie Osborne, Mayor of Tofino; George Patterson, Founder of Tofino Botanical Gardens, Gord Johns, MLA for Courtney-Alberni; Tawney Lem, Executive Director of West Coast Aquatic; Island Coastal Economic Trust, BC Rural Dividend Fund, Province of British Columbia; Susan Richardson, Principal of Shift Strategy + Design, Robyn Hutchings, West Coast NEST, and Royal Roads University faculty including Geoff Bird, Brian White, Rick Kool, Audrey Dallimore, Leslie King, and Hilary Leighton.

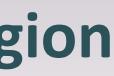

### Conclusions

## **Seven Principles for Education Tourism In Clayoquot Sound**<sup>4</sup>:

**Attract Co-learners**: we welcome others to learn with us.

**Community Reciprocity:** we share benefits within the region.

Local Knowledge Holders are Experts: we reimburse people for sharing their knowledge.

Learning Networks of Practice: together, we are creating a culture of learning and collaborative problem solving.

Stewardship-in-place: every community has an outdoor classroom and a place to learn from the land.

Holistic Hands-On Learning: we learn best by applied learning and practice.

Cultural Safety and Sharing: we create safe spaces for learning and

#### References

dinating Council (ICC) of the Man and the Biosphere (MAB) Programme Twenty-ninth adquarters, Paris, 12 – 15 June 2017, Final Report. Accessed Sept. 6, 2017

Statement. <u>http://clayoquotbiosphere.org/who-we-are/vision-mission/</u>

oldt (2016) "2016 Vital Signs Report", Clayoquot Biosphere Trust, Tofino, British ://clayoquotbiosphere.org/vital-signs/

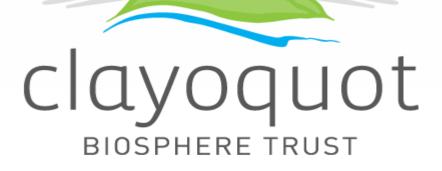